یه روز صبح زود، من حلیم به دست، منتظر محسن نشسته بودم تا تألیف کتاب جدید رو شروع کنیم. پس از چند بار تماس و این که «محمدرضاجان

من الان میرسم.» بالأخره بعد از یک ساعت و ۴۸ دقیقه رسید! بعد از صرف حلیم مورد علاقۀ ایشان می خواستیم کار رو جدی شروع کنیم! اما از اونجا که حسابی سنگین و خسته شده بودیم و حس نوشتن هم نبود! تصمیم گرفتیم کار رو از جلسۀ دوم شروع کنیم و این جلسه رو صرف بررسی ساختار کتاب کنیم.

پس محسن دوتا چای شمال درجۀ یک ریخت و شروع کردیم به گپ زدن. بعد از کتاب ترفندهای محاسباتی که تمامی تکنیک های جمع، تفریق، ضرب، تقسیم و جذر در آن به طور کامل آمده بود و به لطف همیشگی شما خوانندگان با استقبال خوب و گسترده ای مواجه شده بود، حالا می خواستیم

کتاب های موضوعی جداگانه از محاسبات سریع هم داشته باشیم. خلاصه مثل همیشه بعد از کلی بحث و جدل دوستانه و غیر دوستانه! تصمیم گرفتیم کتاب های موضوعی ترفندهای محاسباتی را با ویژگی های ً زیر تألیف و تولید کنیم. برای این که عمیقا با کتاب درگیر باشید و حس و حال اون جلسه رو درک کنید، دست نویس اون روز رو برایتان آوردیم:

سامائس بالمست دارللك تكسيته لخود - 1) Too - City derived week with ٢ دعوته ضرعت لما على محمد الم مستعدد المر والمستدين المحمد من العادي ، ورحمد ، سعدد توكس والمسيد و هم

۵) داخر شال «حل ذمن» مع مبادر ما روش استفاده حا ٦) درما عراضه تمل الممتع داستهارهم www.education.org

حالا که در جریان داستان این کتاب و ساختار آن قرار گرفتید جا دارد که تشکر کنیم از:

.۱ آقای دکتر کمیل نصری که علی رغم تأخیرهایمان باز هم به ما اعتماد کردند و فرصت همکاری دادند. (مرسی دکتر جان!) .۲ خانم خادمان که هر صبح از دست ما حرص می خورد. .۳ عزیزانمان سهیل سمایی و فرشید اعرابی که در تولید و چاپ کتاب همه جوره با ما راه آمدند. .۴ آش و حلیم سید مهدی که همواره در کنار ما بود. .۵ چای شمال که جلسات ما را تنها نگذاشت و رونق جلسات ما بود. .۶ ماشین هایی که باعث ترافیک و توجیه دیررسیدن آقای فراهانی بودند. .۷ دختر آقای فراهانی که گاهی نمی گذاشت به جلسات تألیف بیایند. .۸ خودمون که یه کتاب جدید را تمام کردیم.

ً در آخر هم مثل همیشه عمیقا معتقدیم هیچ کتابی بدون ایراد و مشکل نخواهد بود، به همین خاطر از شما خوانندۀ گرامی در خواست داریم تمامی ایرادات، پیشنهادات و انتقادات خودتان از این کتاب را از طریق Mohamadiriazi @ و math\_farahani\_mohsen @با ما در میان بگذارید.

روی قله های موفقیت می بینمتون!

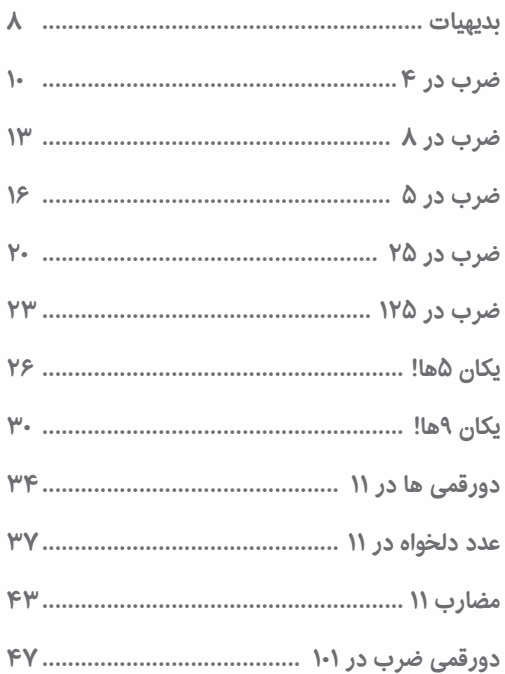

C)

Š,

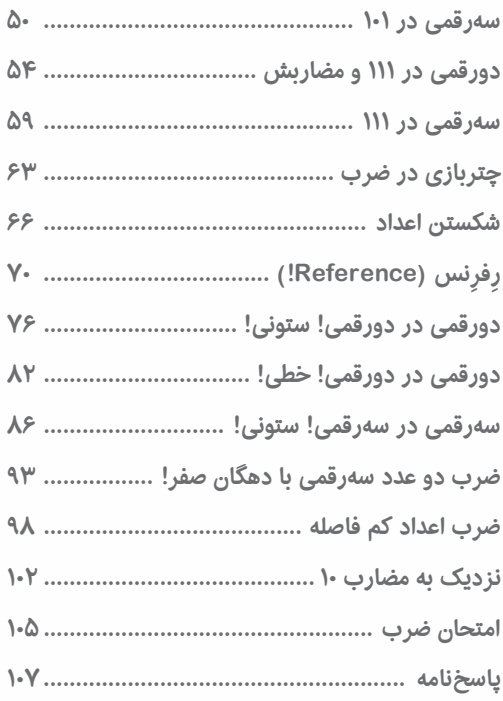

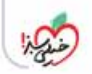

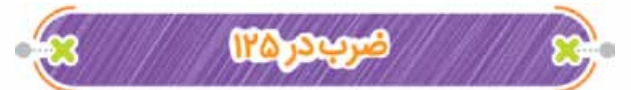

حالا که ضرب سریع در ۵ و ۲۵ را یاد گرفته اید، ضرب سریع در ۱۲۵ برایتان مثل آب خوردن است! درست حدس زدید، ۱۲۵ را به صورت <sup>1000</sup> در نظر میگیریم؛ پس برای ضرب یک عدد در ۱۲۵ ابتدا آن را بر ۸ تقسیم کرده و سپس عدد به دست آمده را در ۱۰۰۰ ضرب می کنیم.

 برای تقسیم بر ۸ کردن، عدد را سه بار بر ۲ تقسیم می کنیم. همین! البته ترفند تقسیم سریع بر ۲ را در کتاب ترفندهای محاسباتی به طور کامل آموزش داده ایم که می توانید از آن هم استفاده کنید.

ጮ  $112\Delta \times 11 = ?$  باید ۲۸ را بر ۸ تقسیم کنیم پس آن را سه بار بر ۲ تقسیم <u>۲۸</u>  $\frac{\gamma}{\gamma} = 1$ می کنیم.  $\frac{1}{\gamma} = 1 + \frac{1}{\gamma} = 1 + \frac{1}{\gamma} = 1 + \frac{1}{\gamma}$ 5/ 3 را در 1000 ضرب می کنیم و حاصل می شود 3500 .  $\Delta Y \propto \cos \left(1 - \frac{1}{\gamma} \right)$   $\Delta Y \propto \frac{\cos \left(1 - \frac{1}{\gamma} \right)}{Y}$   $\Delta Y \propto \frac{\cos \left(1 - \frac{1}{\gamma} \right)}{Y}$   $\Delta Y \propto \Delta Y$  $=$   $\mu_{\Delta}$ 

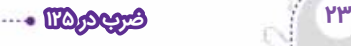

**1 2 / / 5 9** ´ = **6 ?** ً اعشارها را فعلا کنار می گذاریم و به ضرب 6 × 9 125 می رسیم. پس باید ۹۶ را سه بار بر ۲ تقسیم کنیم. 96 2 <sup>48</sup> <sup>48</sup> 2 <sup>24</sup> <sup>24</sup> <sup>2</sup> = ⇒ = ⇒ <sup>=</sup> <sup>12</sup> ۱۲ را در ۱۰۰۰ ضرب می کنیم و ۱۲۰۰۰ به دست می آید. سه رقم اعشار داشتیم؛ پس حاصل ۱۲ است. 1 2/ / 5 9 × 6 nIzøH ýme → 125 9 × = <sup>6</sup> × = <sup>×</sup> <sup>1000</sup> 8 <sup>96</sup> <sup>1000</sup> 4 48 = × = × = → 1000 2 <sup>24</sup> <sup>1000</sup> <sup>12</sup> <sup>12000</sup> <sup>12</sup> nIzøH ´¤n ¾w **12 / ? 5 3 %** ´ = **6000** مثل همیشه اضافات را حذف می کنیم؛ پس ضربمان 6 ×3 125 می شود که باید ۳۶ را سه بار بر ۲ تقسیم کنیم. 36 2 <sup>18</sup> <sup>18</sup> 2 <sup>9</sup> <sup>9</sup> <sup>2</sup> = ⇒ = ⇒ <sup>=</sup> 4 5/ حالا 5/ 4 را در ۱۰۰۰ ضرب می کنیم که می شود .۴۵۰۰ درصد و یک رقم اعشار روی هم می شود سه رقم اعشار، ً هم چنین سه رقم صفر داریم که کلا با هم حذف می شوند؛ پس حاصل همان ۴۵۰۰ است.

**ترفندهای محاسباتی ضرب ۲۴**

Þ.

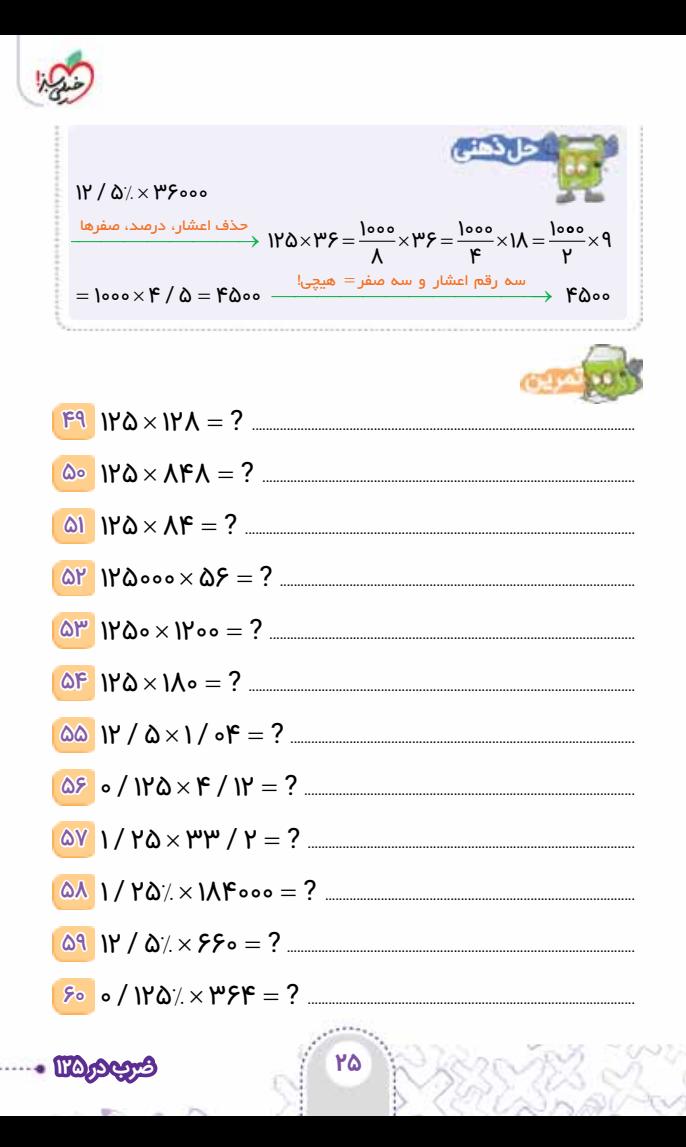

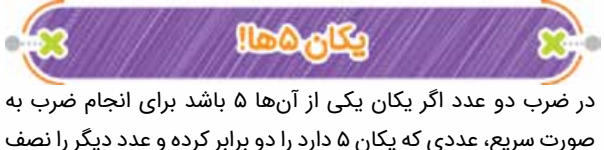

می کنیم و سپس حاصل ضرب دو عدد به دست آمده را حساب می کنیم. تان این این راز این روش در این است که یکی از اعداد، مضرب ۱۰ می شود و کارکردن با مضارب ۱۰ هم مثل آب خوردن ساده است.

ഹര  $\mathbf{Y} \times \mathbf{A} = ?$  دو برابر ۱۵ می شود ۳۰ و نصف ۲۲ هم برابر ۱۱ است پس:  $\mathcal{P} \circ \times \mathcal{N} = \mathcal{P} \mathcal{P} \circ$  $\times$ ۲  $-103.1$   $\mathsf{Y} \mathsf{Y} \times \mathsf{I} \mathsf{Q} = \mathsf{Q} \times \mathsf{Y}$ ه = ۳۳ه ÷۲  $1V \times F\Delta = ?$ 

 نصف ۱۷ برابر 5/ 8 و دو برابر ۴۵ برابر ۹۰ است.  $90 \times A / \Delta = 9 \times A \Delta = V5 \Delta$  $\underline{y} \times \mathbf{F} \mathbf{Q} = \underline{y} \times \mathbf{Q} \times \mathbf{q} \cdot \mathbf{S} \times \mathbf{Q} \times \mathbf{A} = \mathbf{V} \mathbf{F} \mathbf{Q}$ ÷۲  $\times$ ۲ ▃▔▔▔▔▕▙

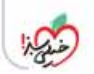

൷  $\mathbf{N} \times \mathbf{A} / \mathbf{A} = ?$ 5/ 8 یک رقم اعشار دارد. پس حاصل ضرب 85 ×12 را حساب کرده و یک رقم اعشار می زنیم. نصف ۱۲ برابر ۶ و دو برابر ۸۵ برابر ۱۷۰ است و داریم:  $5 \times 1$   $\sqrt{0} = 1$ o $\sqrt{0}$ <sup>1020</sup> <sup>102</sup> nIzøH ´¤n ¦Ä ¾ ® ¾¾¾¾¾ **PART OF BRIDE** مل ذهني  $\times$ ۲ ┷╸╺┻  $\mathsf{N} \times \mathsf{A} / \mathsf{A} = 2$  -  $\mathsf{N} \times \mathsf{M}$  $11 \times 12 = ?$   $\longrightarrow \mu \times 12 = ?$   $\rightarrow \mu \times 12 = ?$ nIzøH ´¤n ¦Ä ¾ ® ¾¾¾¾¾ <sup>102</sup> ÷۲ **0 3/ / 5 1** ´ = **5 ?** ً اعشارها را فعلا کنار می گذاریم؛ پس حاصل ضرب به صورت 15 ́35 می شود. نصف ۱۵ برابر 5/ 7 و دو برابر ۳۵ عدد ۷۰ است؛ پس به ضرب 5/ 7 ́70 می رسیم که صفر با اعشار می رود! یعنی:  $V \circ \times V / \Delta = V \times V \Delta = \Delta Y \Delta$  در ابتدا سه رقم اعشار داشتیم؛ پس حاصل برابر است با: 525 0 <sup>525</sup> nIzøH ´¤n ¾w ¾ ® ¾¾¾¾¾ /

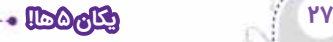

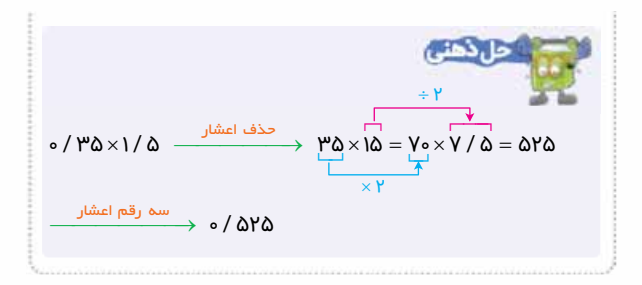

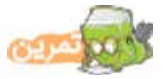

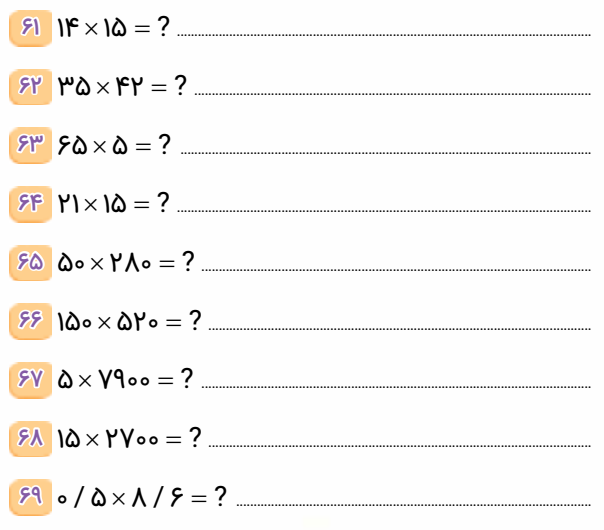

YA

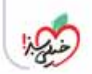

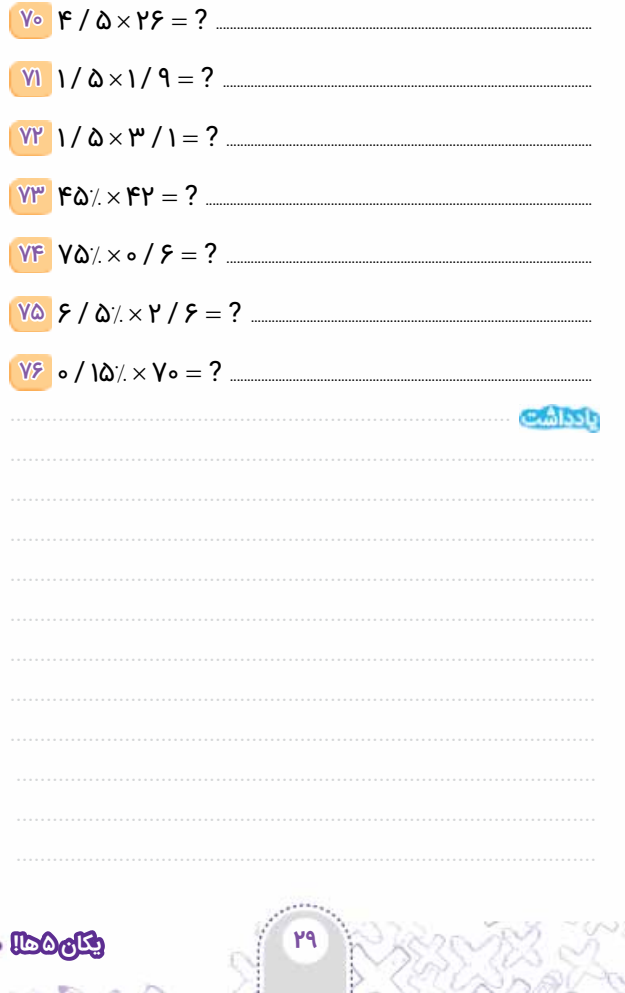

SI.

 $|{\cal Y}^{\vee}|$ 

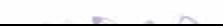

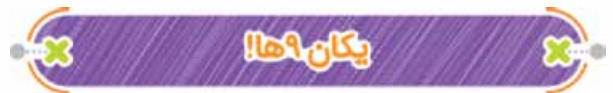

در ضرب دو عدد اگر یکان یکی از اعداد ۹ باشد می توانیم یکی به آن اضافه کنیم تا مضرب ۱۰ شود، سپس ضرب را انجام دهیم و در نهایت از حاصل به دست آمده، عدد دوم را کم کنیم.

**ستهی د**ر این ترفند از تفریق هم استفاده میکنیم. برای تفریق سریع می توانید از تکنیک هایی که در کتاب ترفندهای محاسباتی گفته ایم، استفاده کنید.

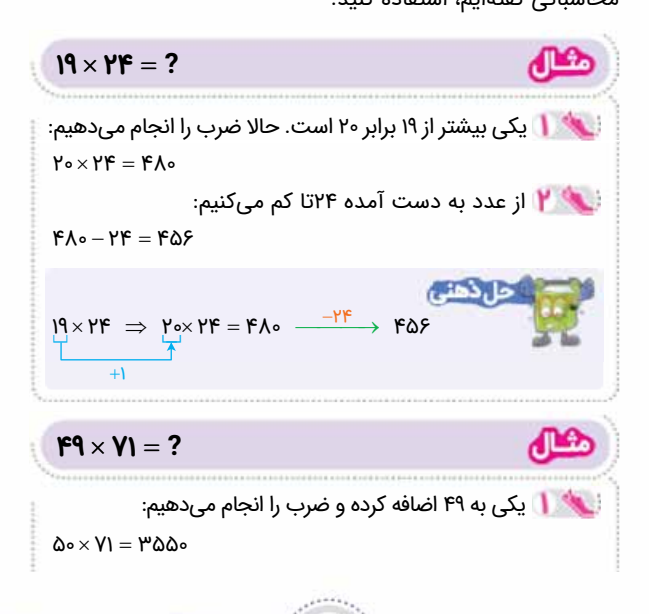

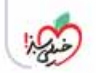

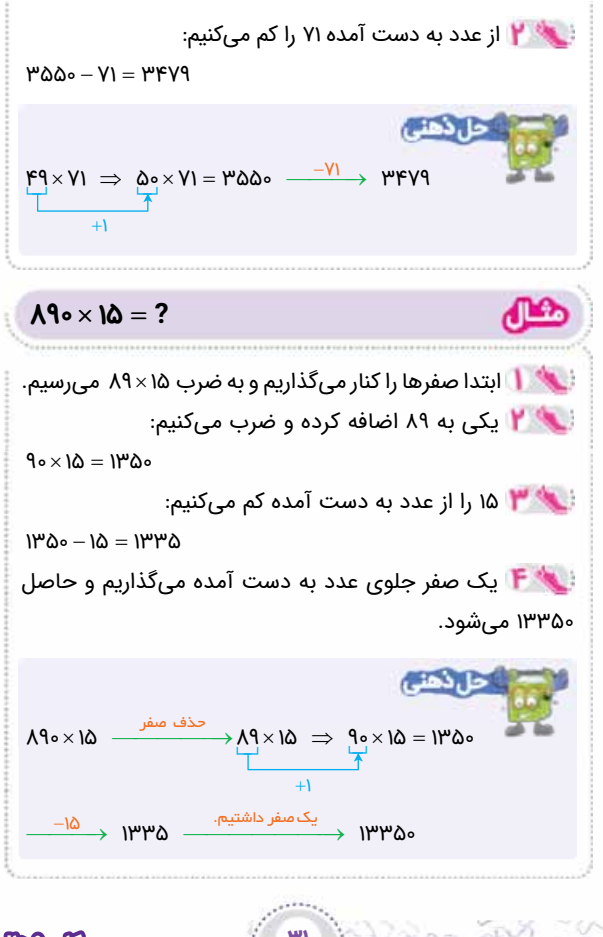

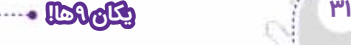

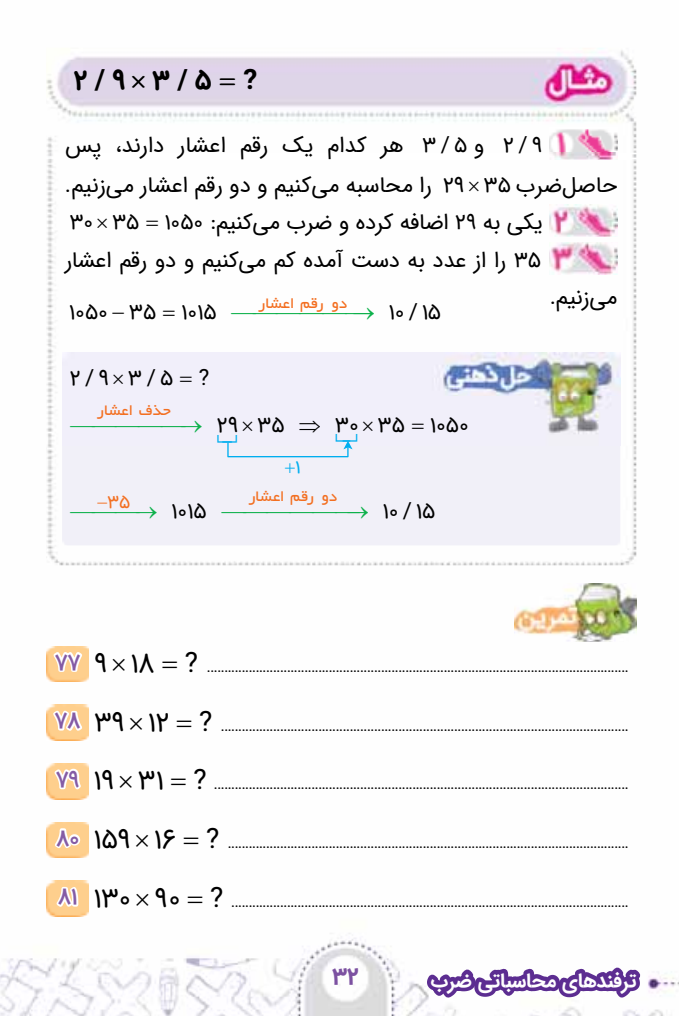

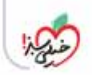

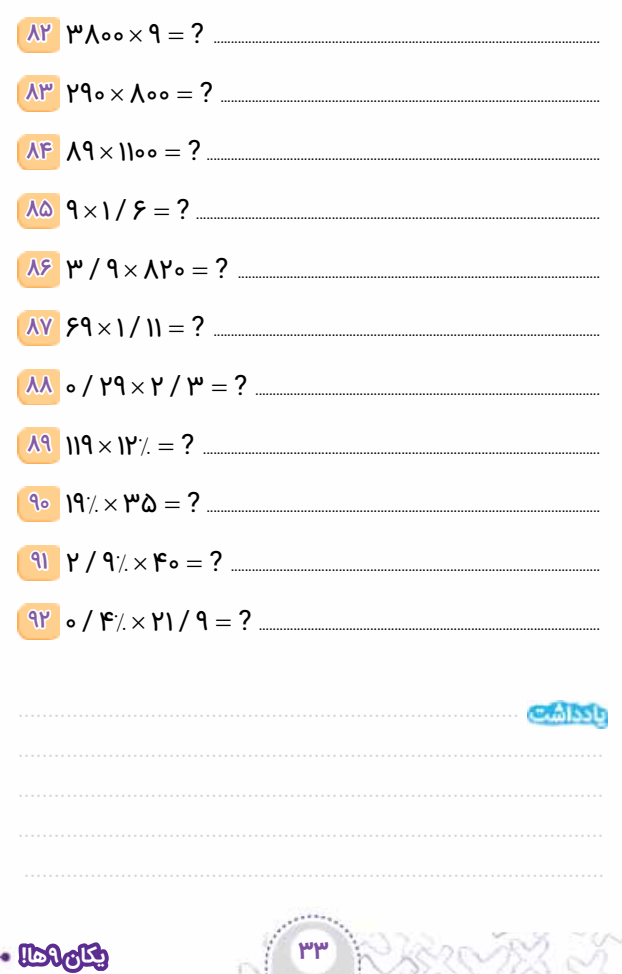

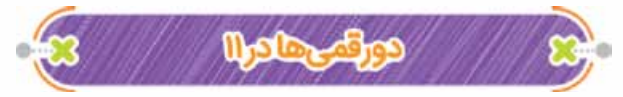

برای ضرب اعداد دورقمی در ۱۱ کافی است در وسط ارقام عدد دورقمی یک دایره کشیده و جمع ارقام طرفین آن را درون دایره بنویسیم، همین و دیگر هیچ!

 $\mathbf{Y} \times \mathbf{N} = ?$  بین ۳ و ۴ یک دایره می کشیم و جمع آن ها را درونش می نویسیم  $\mathsf{P} \left( \mathsf{P} + \mathsf{P} \right) \mathsf{F} = \mathsf{P} \mathsf{V} \mathsf{F}$   $\mathsf{P} \left( \mathsf{P} + \mathsf{P} \right) \mathsf{P} = \mathsf{P} \mathsf{V} \mathsf{P}$ 

استش را بخواهید کشیدن دایره الزامی نیست! از یه جایی به بعد که استاد شدید دایره را بی خیال شوید! اگر عدد داخل دایره دورقمی شد، یکان آن را در داخل دایره نگه داشته و دهگان آن را به عدد سمت چپ دایره اضافه می کنیم.

 $f(\lambda \times \mu) = ?$  بین ۶ و ۸ یک دایره کشیده و جمع آن ها را درون دایره  $\mathcal{F}(\mathcal{F}+\Lambda)$   $\Lambda = \mathcal{F}(\mathbf{H}^{\mathbf{c}})$   $\Lambda$   $\mathbf{A} = \mathcal{F}(\mathbf{H}^{\mathbf{c}})$  انتقال را انجام داده و حاصل را به دست می آوریم. ۷۴۸ + **City**  $f(\lambda \times \mathbb{N}) \Rightarrow f(\lambda + \lambda) \quad \lambda = f(\lambda \cdot \lambda) \quad \lambda = \mathsf{YFA}$ 

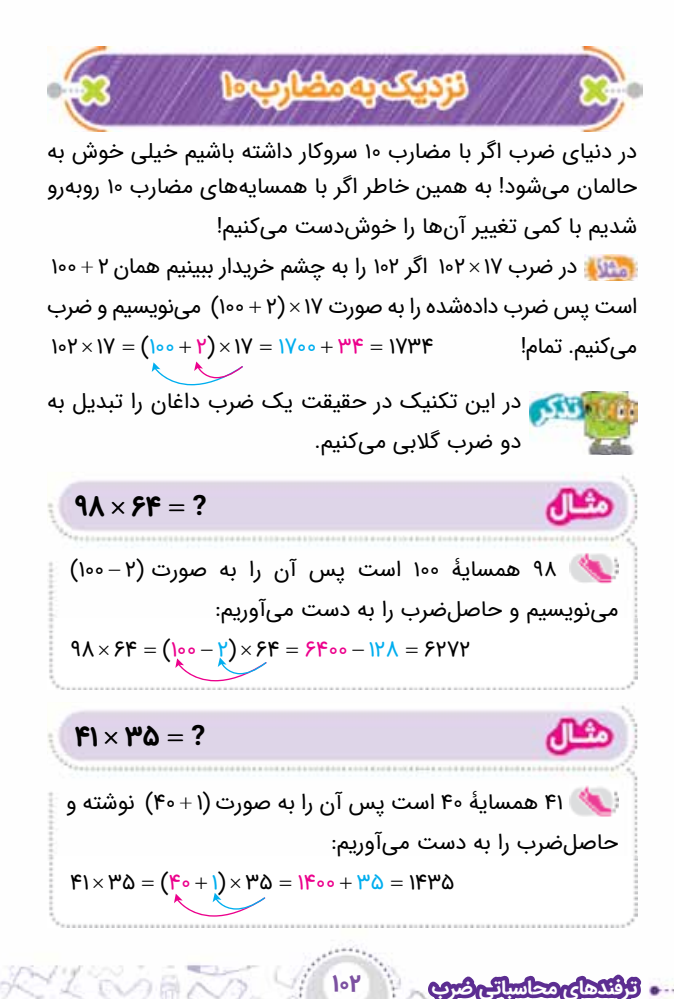

æ  $10/17 \times 1/0 = ?$ اعشارها را حذف می کنیم و ضرب ۱۵۲×۱۵۲ را انجام **۱** می دهیم.  $(10 - 10)$  همسایۀ ۱۵۰ است پس آن را به صورت  $(1 + 0.6)$ می نویسیم و حاصل ضرب را به دست می آوریم:  $101 \times 10 = (100 + 1) \times 10 = 1000 + 100 = 1000$  دو رقم اعشار داشتیم پس حاصل 8 / 22 است. در مثال دادهشده می توانستیم ۱۵ را به صورت 5 + 10 یا حتی 5 - 20 هم در نظر بگیریم.  $1\Delta Y \times 1\Delta = 1\Delta Y \times (10 + \Delta) = 1\Delta Y \cdot 10 = 51 \times 10 = 51 \times 10 = 51$ ۳۲۳ 12 ´ = 56 ? ................................................................................................................. ۳۲۴ 18 ´ = 35 ? ............................................................................................................... ۳۲۵ 199 2 ´ = 4 ? .............................................................................................................. ۳۲۶ 401 2 ´ = 03 ? ......................................................................................................... ۳۲۷ 130 4 ´ = 20 ? ..........................................................................................................**۱۰۳ نزدیک به مضارب ۱۰**

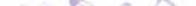

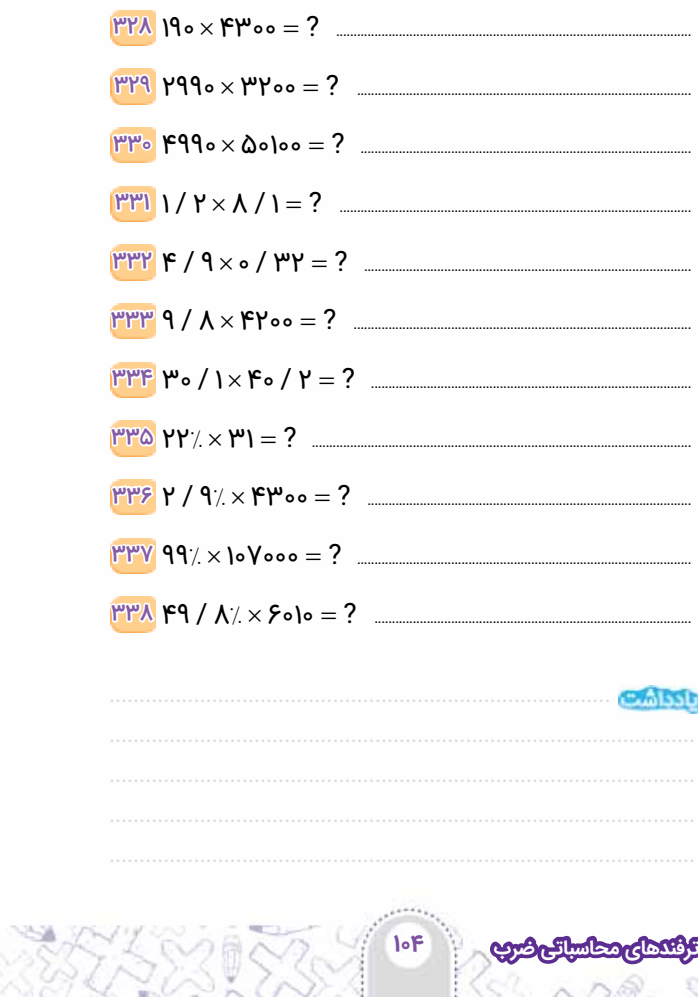

(ct. .

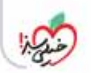

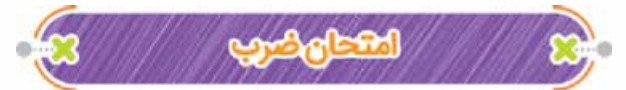

اهمیت ضرب در حل سؤالات مختلف برای همه واضح است. در یک سؤال یا شرایط مهم تر مثل آزمون ها این که اطمینان پیدا کنیم جواب درست را پیدا کرده ایم خودش هنری است! به همین خاطر امتحان ضرب بسیار کمک کننده است.

در ضرب دو عدد برای اطمینان از حاصل به دست آمده ابتدا مجموع ارقام دو عدد را حساب کرده و آن ها را در هم ضرب کنیم اگر حاصل به دست آمده با مجموع ارقام حاصل ضرب برابر بود ضرب را درست انجام داده ایم.

**در محاسبۀ مجموع ارقام یک عدد تا جایی پیش می رویم** که به عددی یکرقمی برسیم.

?<br>۳۶ × ۲۸ = ۱۰۰۸ ക مجموع ارقام هر عدد را حساب می کنیم. ?  $\overline{\mathfrak{g}_{\mathfrak{p}}} = \overline{\mathfrak{g}_{\mathfrak{p}}} \times \overline{\mathfrak{g}_{\mathfrak{p}}}$ <br> $\overline{\mathfrak{g}_{\mathfrak{p}}} = \overline{\mathfrak{g}_{\mathfrak{p}}} \times \overline{\mathfrak{g}_{\mathfrak{p}}}$  $\mu$  $\epsilon$   $\times$   $\mu$  $\Lambda$  =  $\lambda$ ۲٨  $+$   $\circ$   $=$ 1 )=•+۱ نیست از چون در سمت چپ داریم ۹×۱ که با مجموع ارقام در سمت راست تساوی برابر است پس ضرب به احتمال زیاد درست انجام شده است.

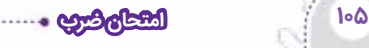

بر<br>۱۲۷ × ۴۸ = ۶۰۹۶ مجموع ارقام هر عدد را حساب می کنیم.  $\overline{\mu\lambda}$  x  $\overline{kV}$  =  $\overline{5}$   $\overline{5}$   $\overline{6}$   $\overline{1}$   $\overline{2}$   $\overline{6}$   $\overline{2}$   $\overline{6}$   $\overline{2}$   $\overline{6}$   $\overline{2}$   $\overline{2}$   $\overline{2}$   $\overline{2}$   $\overline{2}$   $\overline{2}$   $\overline{2}$   $\overline{2}$   $\overline{2}$   $\overline{2}$   $\overline{2}$   $\overline{2}$ 1 2 7 4 10 8 6 12 0 9 6 21  $1 + \circ = (1)$   $1 + \gamma = (\gamma)$   $1 + \gamma = (\gamma)$  $+Y+Y = 10$   $Y+X = 11$   $Y+Y+Y = 1$  $+ \circ = (1)$   $1 + Y = (Y)$   $Y + 1 =$  $\times$   $\times$   $\times$   $\times$  $\overrightarrow{h} = \overrightarrow{h}$   $\overrightarrow{h} = \frac{1}{2} + b + c = \overrightarrow{h}$   $\overrightarrow{h} = \frac{1}{2} + b + c = \overrightarrow{h}$   $\overrightarrow{h} = \frac{1}{2}$ 66  $\mu\mu \times \nu$ نکتاب احاصلضرب ۱× ۱x در سمت چپ تساوی با مجموع ارقام در سمت راست تساوی برابر است پس ضرب به احتمال زیاد درست انجام شده است. از آن جایی که در این کتاب ضرب های زیادی انجام دادهایم،

هر کدام از آن ها می تواند تمرینی برای امتحان ضرب باشد. توجه کنید که این روش قطعی نیست و در صورت درست بودن آن، به احتمال خیلی زیاد، ضرب را درست انجام داده اید.

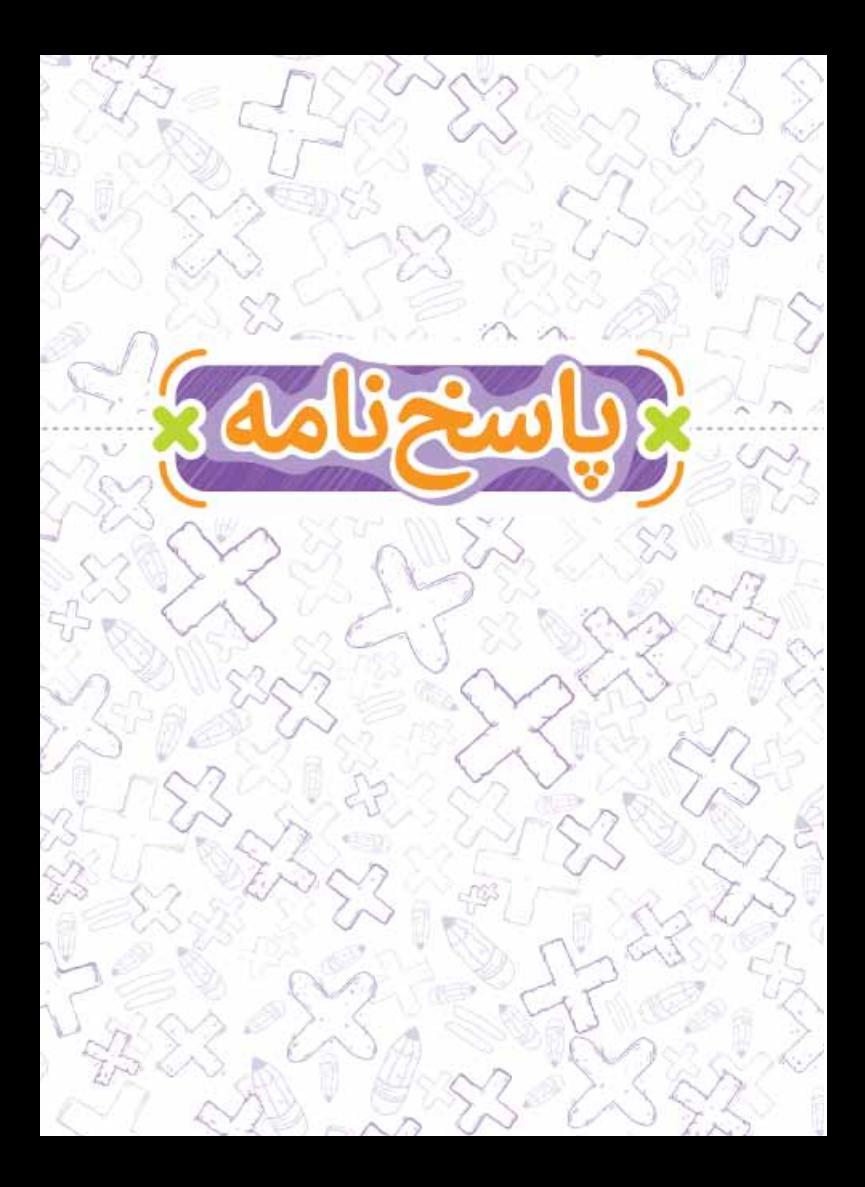

(a) 
$$
W\Delta \times AF = \frac{\text{pose}}{F} \times AF = \frac{\text{pose}}{F} \times FF = \frac{\text{pose}}{F} \times Y = \text{pose} \times \Delta F = \frac{\text{pose}}{F} \times Y
$$
  
\n
$$
= \frac{\text{pose}}{Y} \times IF = \text{pose} \times V = \text{Vose}
$$
\n
$$
= \frac{\text{pose}}{Y} \times IF = \text{pose} \times V = \text{Vose}
$$
\n
$$
= \frac{\text{pose}}{Y} \times PF = \text{pose} \times 1/\Delta = \text{Rose}
$$
\n
$$
= \frac{\text{pose}}{Y} \times P = \text{pose} \times 1/\Delta = \text{Rose}
$$
\n
$$
= \frac{\text{pose}}{Y} \times P = \text{pose} \times 1/\Delta = \text{Rose}
$$
\n
$$
= \frac{\text{pose}}{Y} \times P = \text{pose} \times 1/\Delta = \text{Rose}
$$
\n
$$
= \frac{\text{pose}}{Y} \times F \times \text{Rose}
$$
\n
$$
= \frac{\text{pose}}{Y} \times F \times \text{Rose}
$$
\n
$$
= \frac{\text{pose}}{Y} \times F \times \text{Rose}
$$
\n
$$
= \frac{\text{pose}}{Y} \times F \times \text{Rose}
$$
\n
$$
= \frac{\text{pose}}{Y} \times \text{Rose}
$$
\n
$$
= \frac{\text{pose}}{Y} \times \text{Rose}
$$
\n
$$
= \frac{\text{pose}}{Y} \times \text{Rose}
$$
\n
$$
= \frac{\text{pose}}{Y} \times \text{Rose}
$$
\n
$$
= \frac{\text{pose}}{Y} \times \text{Rose}
$$
\n
$$
= \frac{\text{pose}}{Y} \times \text{Rose}
$$
\n
$$
= \frac{\text{pose}}{Y} \times \text{Rose}
$$
\n
$$
= \frac{\text{pose}}{Y} \times \text{Rose}
$$
\n
$$
= \frac{\text{pose}}{Y} \times \text{Rose}
$$
\n
$$
= \frac{\text{pose}}{Y} \times \text{Rose}
$$
\n

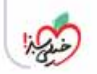

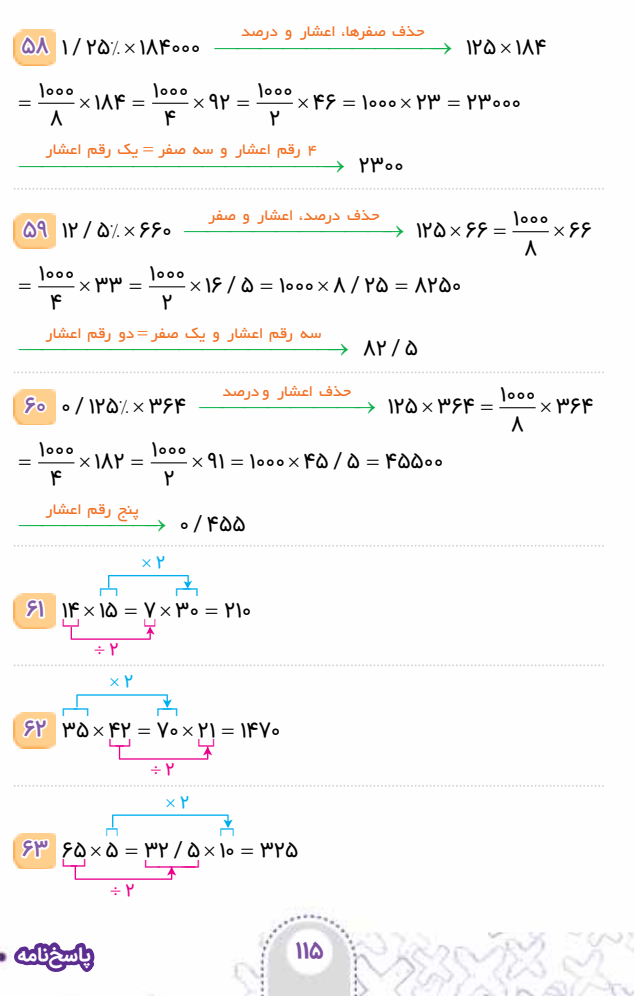

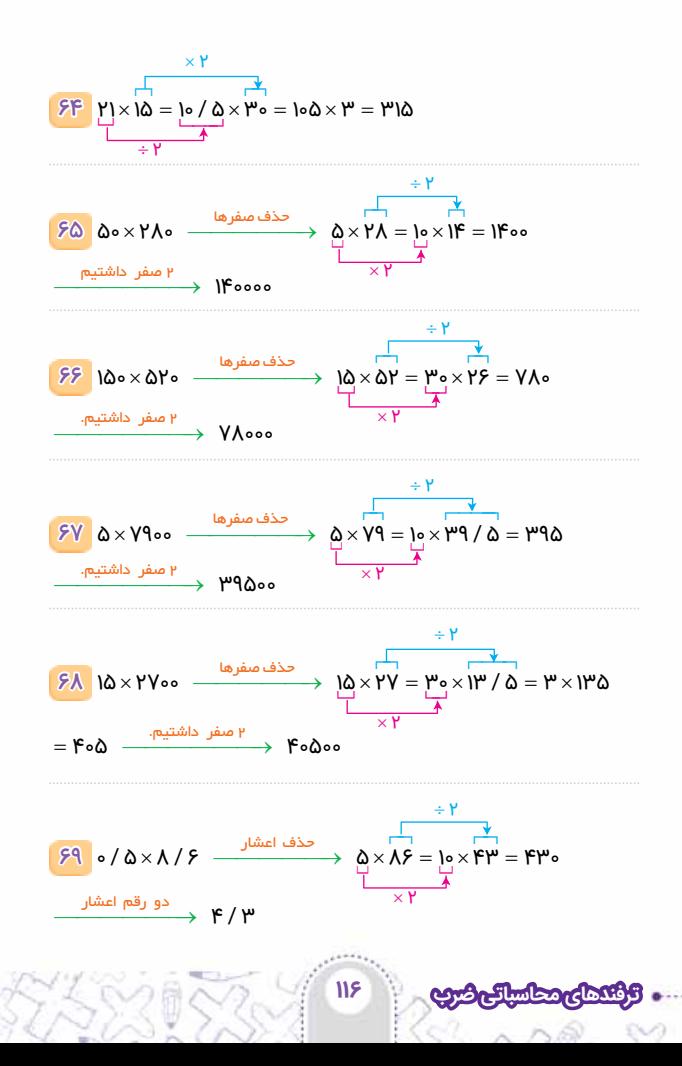

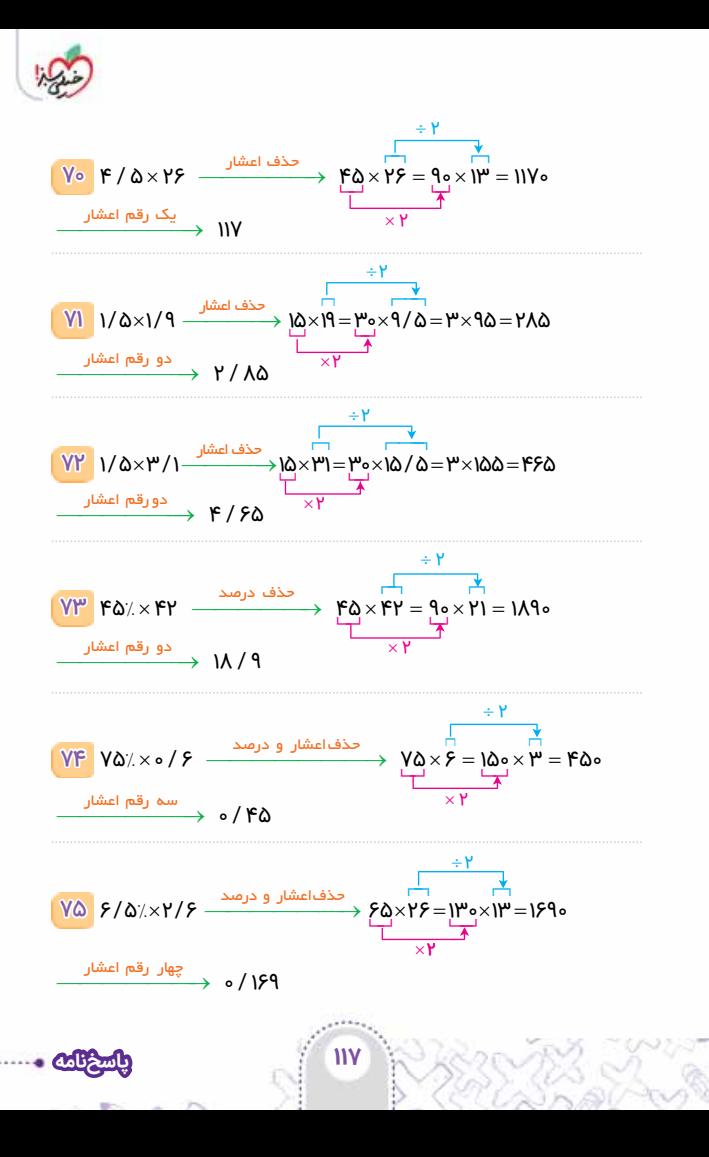

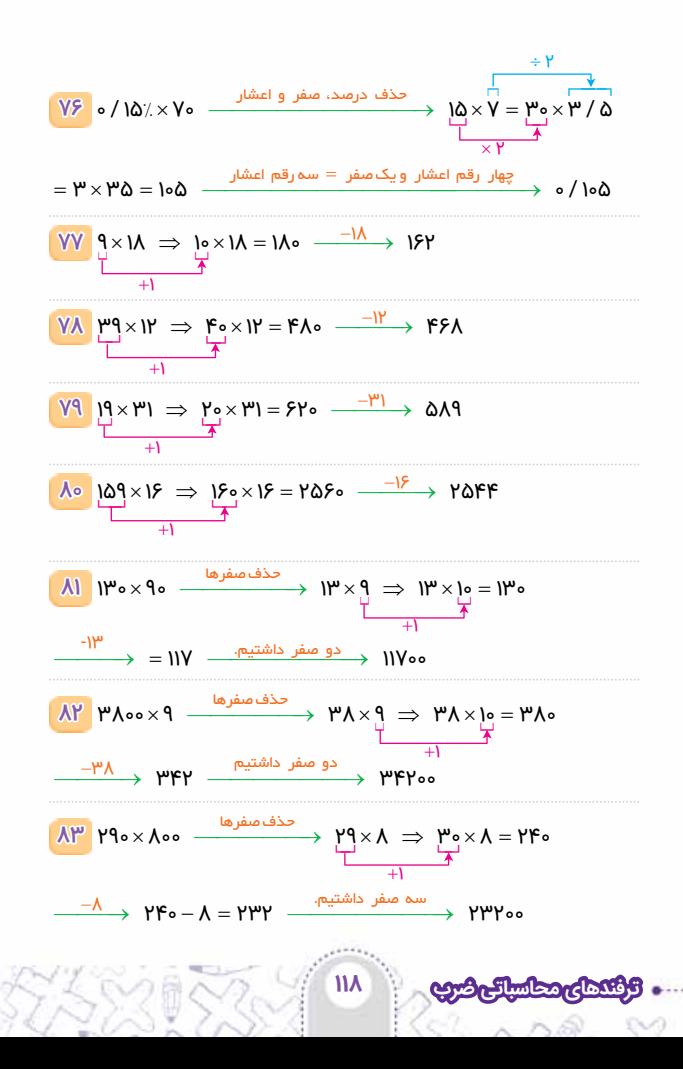

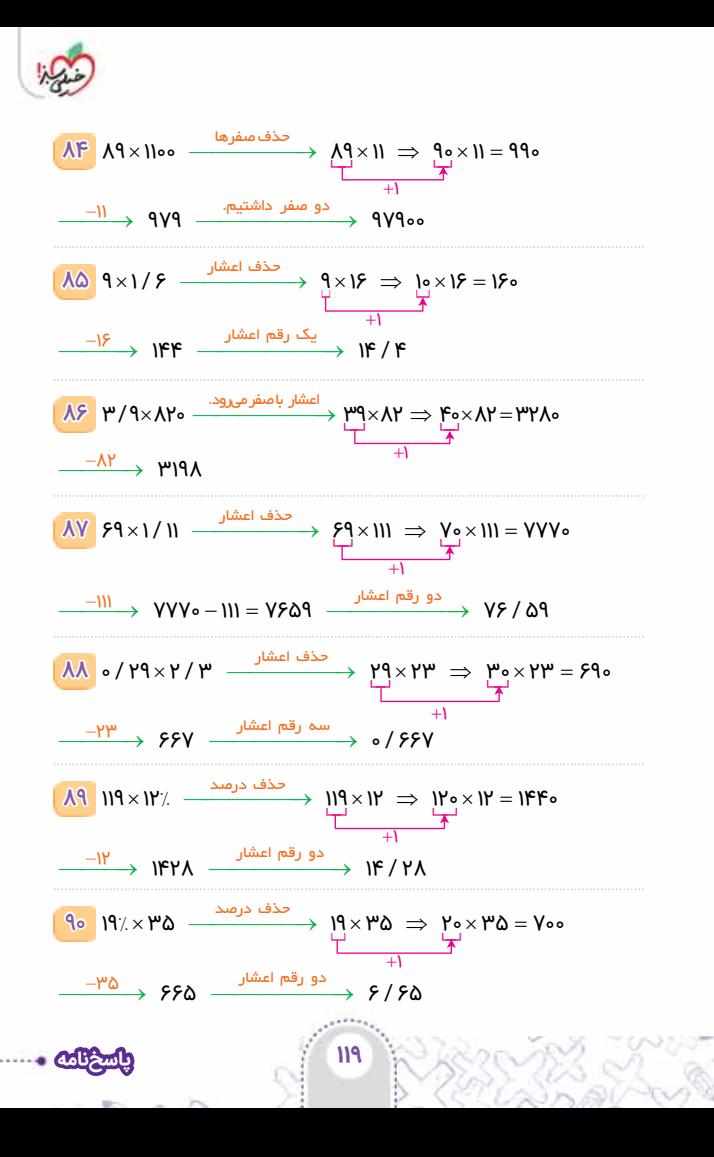

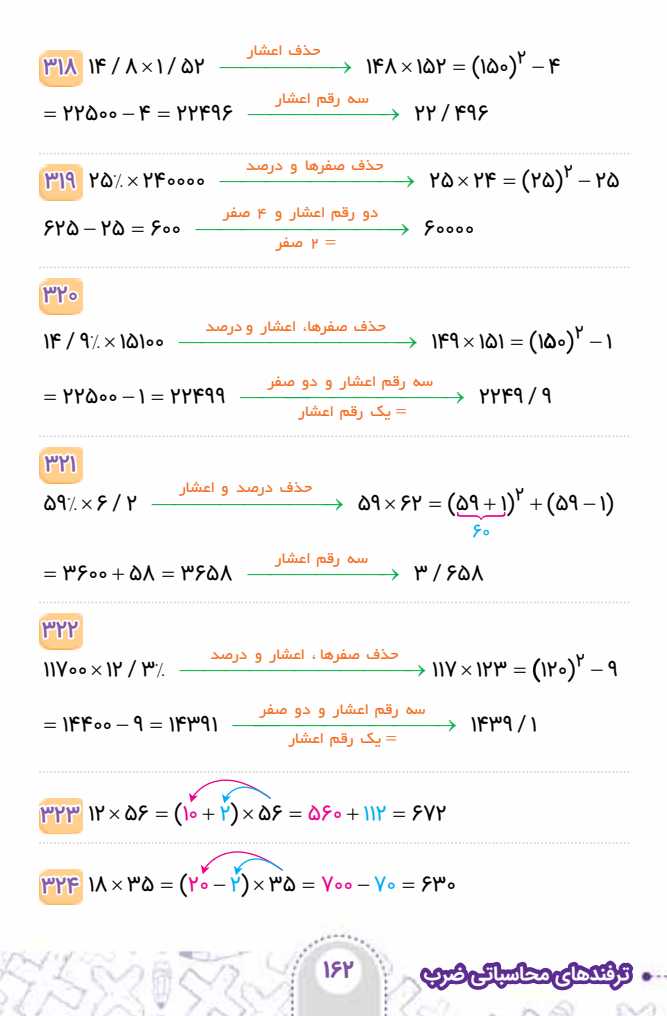

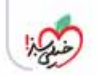

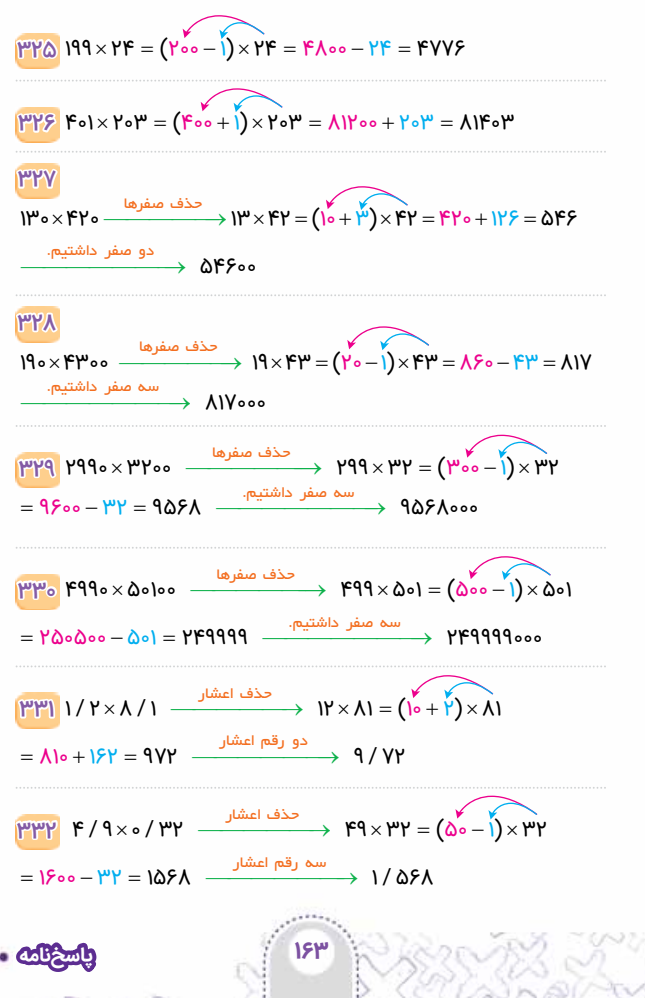

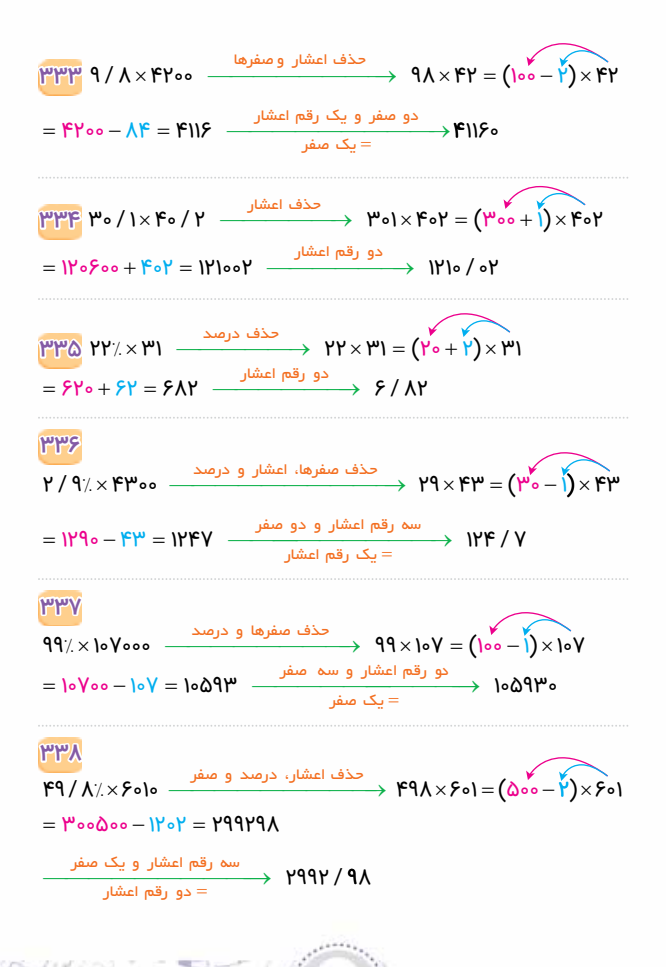